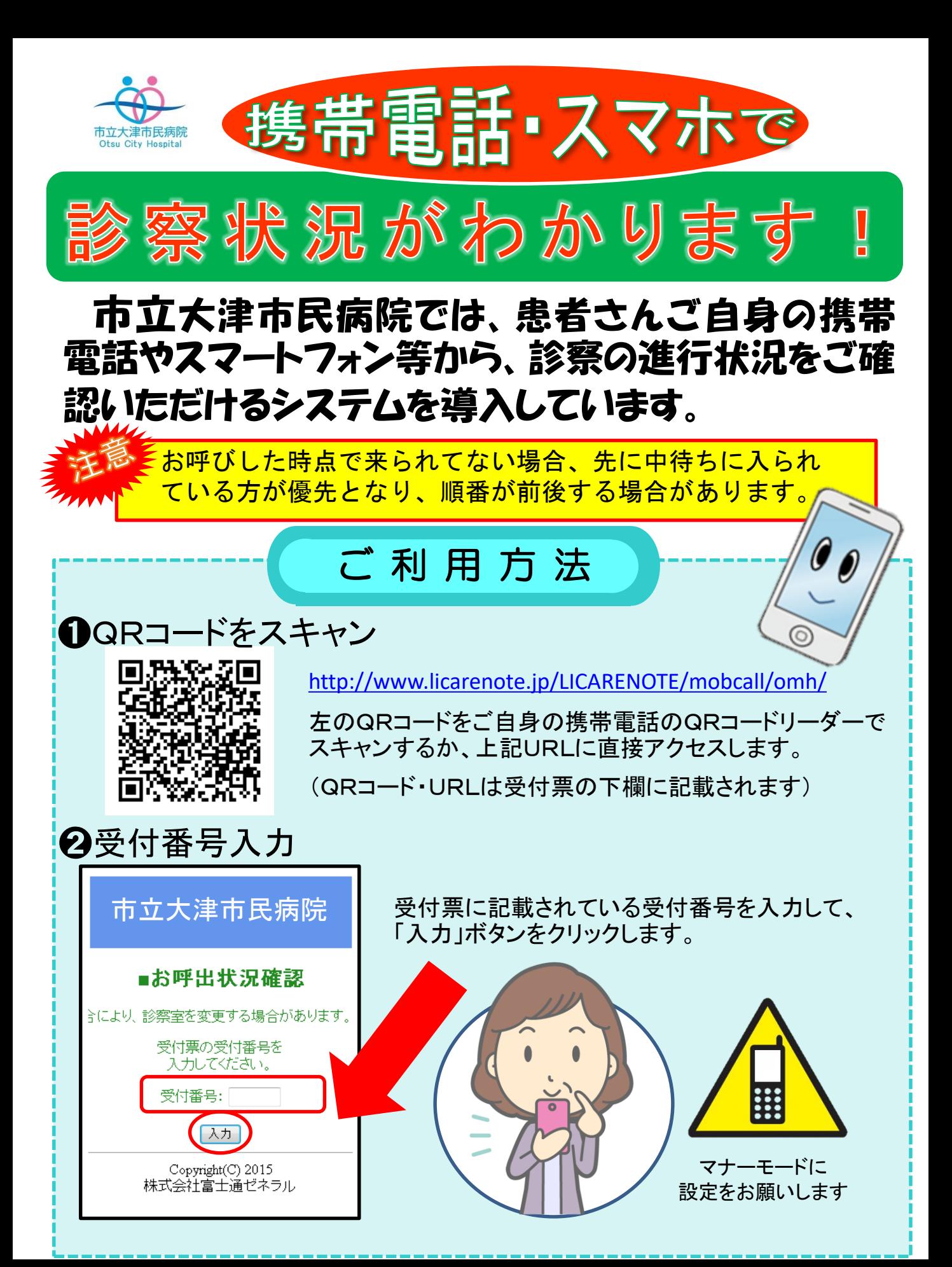

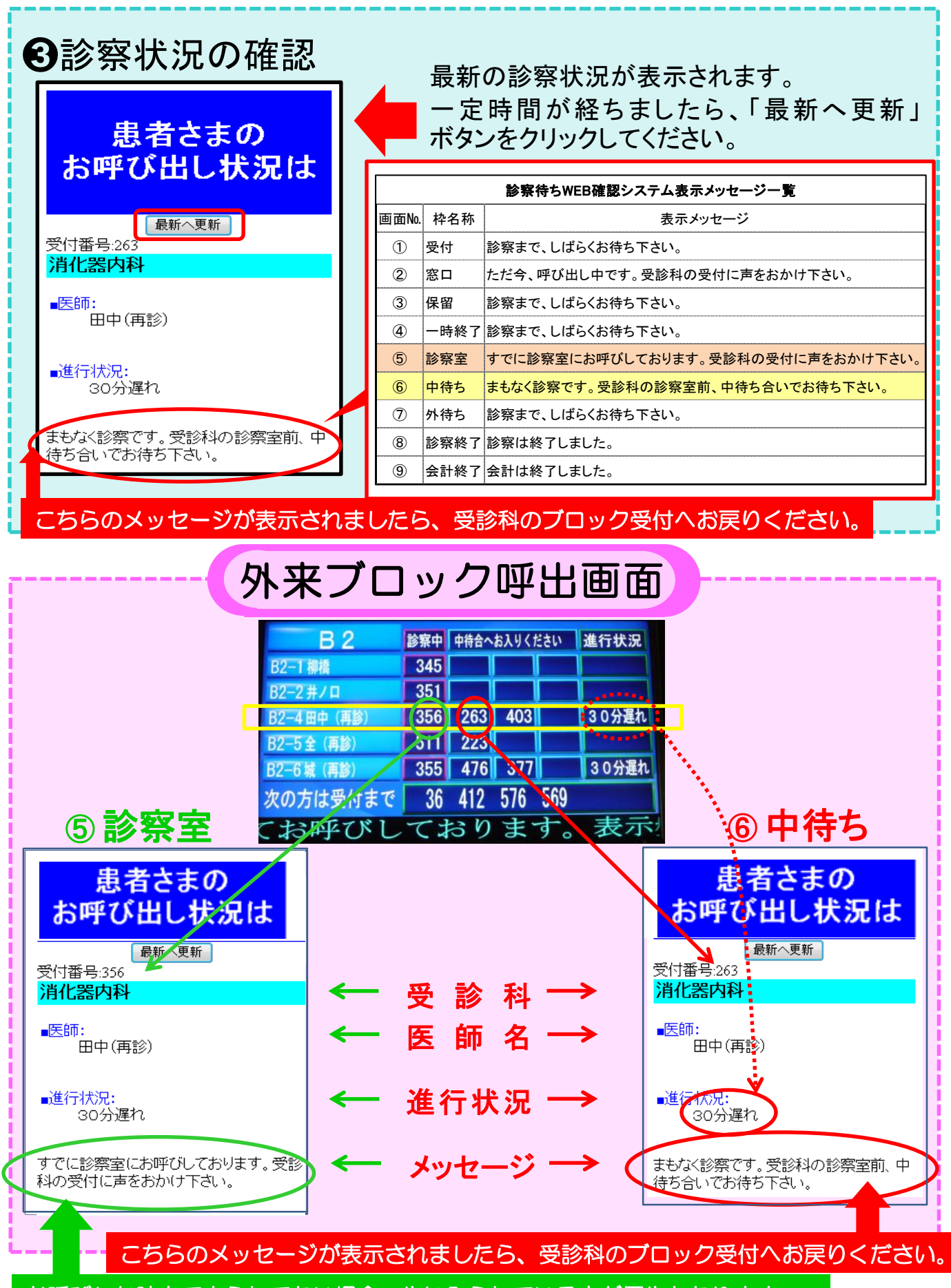

お呼びした時点で来られてない場合、先に入られている方が優先となります。